# Package 'RLHub'

October 18, 2022

<span id="page-0-0"></span>Title An ExperimentHub package for accessing processed RLSuite data sets

Version 1.2.0

#### Description |

RLHub provides a convenient interface to the processed data provided within RLSuite, a tool-chain for analyzing R-loop-mapping data sets. The primary purpose of RLHub is to serve the processed data sets required by the RLSeq R package and the RLBase web service. Additionally, RLHub provides a stand-alone R interface to these data, benefiting users who are addressing questions related to R-loop regions (RL-Regions), R-loop-binding proteins (RLBPs), R-loop co-localizing factors, and the differences between R-loop-mapping methods. The full data-generating protocol is found here: https://github.com/Bishop-Laboratory/RLBase-data.

License MIT + file LICENSE

Encoding UTF-8

Roxygen list(markdown = TRUE)

RoxygenNote 7.1.2

VignetteBuilder knitr

Imports AnnotationHub, ExperimentHub, utils

biocViews ExperimentData, ExperimentHub, ExpressionData, ReproducibleResearch, SequencingData, Genome, ChIPSeqData, RNASeqData, GEO, PackageTypeData, DNASeqData, ENCODE

Suggests knitr, DT, rmarkdown, testthat, BiocStyle

URL <https://github.com/Bishop-Laboratory/RLHub>, <https://bishop-laboratory.github.io/RLHub/>

BugReports <https://github.com/Bishop-Laboratory/RLHub/issues>

BiocType ExperimentHub

git\_url https://git.bioconductor.org/packages/RLHub

git\_branch RELEASE\_3\_15

<span id="page-1-0"></span>git\_last\_commit 4b08b12

git\_last\_commit\_date 2022-04-26

Date/Publication 2022-10-18

Author Henry Miller [aut, cre, cph] (<<https://orcid.org/0000-0003-3756-3918>>), Alexander Bishop [ths, cph] (<<https://orcid.org/0000-0002-5742-4387>>)

Maintainer Henry Miller <millerh1@uthscsa.edu>

# R topics documented:

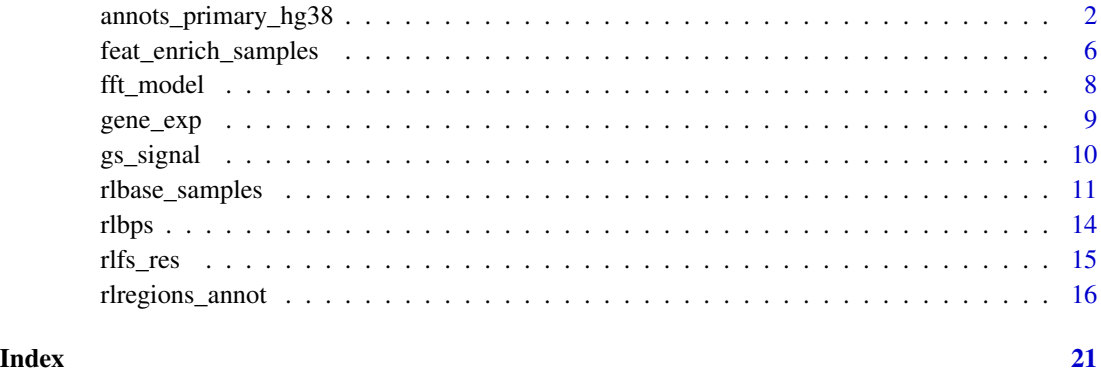

annots\_primary\_hg38 *Annotations*

# <span id="page-1-1"></span>Description

Genomic features relevant to R-loops. Both mm10 and hg38 annotations are available.

#### Usage

```
annots_primary_hg38(quiet = FALSE)
```

```
annots_full_hg38(quiet = FALSE)
```
annots\_primary\_mm10(quiet = FALSE)

annots\_full\_mm10(quiet = FALSE)

#### Arguments

quiet If TRUE, messages are suppressed. Default: FALSE.

#### Details

The list contains tbl objects (tidyverse-style data frames) containing annotations as genomic ranges. The **primary** annotations (e.g., annots\_primary\_hg38()) are an abbreviated version of the full annotations (e.g., annots\_full\_hg38()). See the description below for further details:

# Databases available:

This section details the annotation databases which are available in RLHub. See the succeeding section ("Objects available based on accessor") for a list of which databases are available within each function. All processing was performed using [this script](https://github.com/Bishop-Laboratory/RLBase-data/blob/e63707e9e4dece5b2c007bd4284975be4998dfd4/scripts/getGenomicFeatures.R) as part of the [RLBase-data](https://github.com/Bishop-Laboratory/RLBase-data) processing protocol.

- Centromeres
	- Description: Centromere locations within the genome.
	- Source: UCSC table [centromeres.](https://genome.ucsc.edu/cgi-bin/hgTables?db=hg38&hgta_group=map&hgta_track=centromeres&hgta_table=centromeres&hgta_doSchema=describe+table+schema)
- CNA
	- Description: Copy-number alterations found in inherited disorder cell lines. See source for full description. CNV states (0-4) are represented in the data as separate types. For example, Deep deletion (0) sites are accessed with annots\_full\_hg38()\$CNA\_\_0.
	- Source: UCSC table [coriellDelDup.](https://genome.ucsc.edu/cgi-bin/hgTables?db=hg38&hgta_group=phenDis&hgta_track=coriellDelDup&hgta_table=coriellDelDup&hgta_doSchema=describe+table+schema)
- Cohesin
	- Description: This database contains manually-curated STAG2 and STAG1 ChIP-Seq data reprocessed by the RLHub authors to find consensus STAG1 and STAG2 sites between cell lines (using [chip-r.](https://github.com/rhysnewell/ChIP-R))
	- Source: processed data source *[Pan et al](https://academic.oup.com/nar/article/48/10/5639/5827199)* and processed further as part of the RLBase-data pipeline [here.](https://github.com/Bishop-Laboratory/RLBase-data/tree/e63707e9e4dece5b2c007bd4284975be4998dfd4)
- CpG\_Islands:
	- Description: CpG island predicted locations throughout the genome.
	- Source: UCSC table [cpgIslandExt.](http://genome.ucsc.edu/cgi-bin/hgTables?hgta_doSchemaDb=hg38&hgta_doSchemaTable=cpgIslandExt)

# • Encode\_CREs:

- Description: The UCSC Encode\_CREs table contains putative promoter-like ("prom"), promoter-enhancer-like ("enhP"), distal-enhancer-like ("enhD"), H3K4me3 ("K4me3"), and CTCF ("CTCF") chromatin states across the genome.
- Source: UCSC table [encodeCcreCombined.](https://genome.ucsc.edu/cgi-bin/hgTables?db=hg38&hgta_group=regulation&hgta_track=encodeCcreCombined&hgta_table=encodeCcreCombined&hgta_doSchema=describe+table+schema)

# • Encode Histone:

- Description: consensus peaks from histone ChIP experiments downloaded from Encode. Biological replicates were summarized with [chip-r.](https://github.com/rhysnewell/ChIP-R)
- Source: Encode v121. Manifest of samples downloaded is [here.](https://github.com/Bishop-Laboratory/RLBase-data/blob/e63707e9e4dece5b2c007bd4284975be4998dfd4/misc-data/histone_encode_manifest.csv)

### • encodeTFBS:

- Description: The collection of curated transcription-factor binding profiles from encode, made available by UCSC table browser.
- Source: UCSC table [encRegTfbsClustered.](https://genome.ucsc.edu/cgi-bin/hgTrackUi?db=hg38&g=encRegTfbsClustered)
- G4Qexp:
	- Description: G4-Quadruplex ChIP-Seq data
	- Source: GEO accession [GSE63874.](https://www.ncbi.nlm.nih.gov/geo/query/acc.cgi?acc=GSE63874)
- G4Qpred:
- Description: Re-processed and binned G4-Quadruplex Predictions. The type names for this database are the G4Q prediction classes and follow the pattern  $t_1: N_n!$ :  $N_n: N, t_1$ : the length of guanine tracts in region; nl: number of locations for G4 formation; gn: the number of possible simultaneous G4 structures. For more information, see the source publication [here.](https://journals.plos.org/plosone/article?id=10.1371/journal.pone.0165101) Due to the large number of possible configurations of t1, n1, and gn, they were binned based on frequency.
- Source: Figshare [Rouchka et al.](https://figshare.com/collections/G4_Supporting_Material/3498270/1) and [direct download link](https://figshare.com/ndownloader/files/6432597)

#### • knownGene\_RNAs:

- Description: RNA species provided by UCSC KnownGene, split up by the "transcript-Type" column from the source table.
- Source: UCSC table [knownGene.](http://genome.ucsc.edu/cgi-bin/hgTables?hgta_doSchemaDb=hg38&hgta_doSchemaTable=knownGene)

# • Microsatellite:

- Description: Microsatellite DNA regions predicted based on motif.
- Source: UCSC table [microsat.](http://genome.ucsc.edu/cgi-bin/hgTables?hgta_doSchemaDb=hg38&hgta_doSchemaTable=microsat)

#### • PolyA:

- Description: List of predicted poly-A sites, split by the "name2" column of the source table.
- Source: UCSC table [wgEncodeGencodePolyaV38.](http://genome.ucsc.edu/cgi-bin/hgTables?hgta_doSchemaDb=hg38&hgta_doSchemaTable=wgEncodeGencodePolyaV38)

#### • RBP\_ChIP:

- Description: ChIP-Seq data sets for RNA-binding proteins (RBPs) generated by *[Nos](https://www.nature.com/articles/s41586-020-2077-3)[trand et al](https://www.nature.com/articles/s41586-020-2077-3)* for Encode. Data are split by ChIP target.
- Source: Encode v121. Manifest of samples [here](https://static-content.springer.com/esm/art%3A10.1038%2Fs41586-020-2077-3/MediaObjects/41586_2020_2077_MOESM9_ESM.xlsx) from source study *[Nostrand et al](https://www.nature.com/articles/s41586-020-2077-3)*.

#### • RBP\_eCLiP:

- Description: eCLiP-Seq data sets for RNA-binding proteins (RBPs) generated by *[Nos](https://www.nature.com/articles/s41586-020-2077-3)[trand et al](https://www.nature.com/articles/s41586-020-2077-3)* for Encode. Data are split by eCLiP target.
- Source: Encode v121. Manifest of samples [here](https://static-content.springer.com/esm/art%3A10.1038%2Fs41586-020-2077-3/MediaObjects/41586_2020_2077_MOESM6_ESM.xlsx) from source study *[Nostrand et al](https://www.nature.com/articles/s41586-020-2077-3)*.

# • Repeat Masker:

- Description: Repeat masker table from UCSC containing genomic annotations for predicted repetitive elements, split by class of repetitive element ("repClass").
- Source: UCSC table [rmsk.](https://genome.ucsc.edu/cgi-bin/hgTables?db=hg38&hgta_table=rmsk&hgta_doSchema=describe+table+schema)

#### • skewr:

- Description: Regions of G or C-skew profiled using the skewr program. See the RLBase-data [README.md](https://github.com/Bishop-Laboratory/RLBase-data) for steps.
- Source: From UCSC goldenPath, [hg38](ftp://hgdownload.soe.ucsc.edu/goldenPath/hg38/bigZips/hg38.fa.gz) and [mm10](ftp://hgdownload.soe.ucsc.edu/goldenPath/mm10/bigZips/mm10.fa.gz) genomes. [hg38](ftp://hgdownload.soe.ucsc.edu/goldenPath/hg38/bigZips/genes/hg38.ensGene.gtf.gz) and [mm10](ftp://hgdownload.soe.ucsc.edu/goldenPath/mm10/bigZips/genes/mm10.ensGene.gtf.gz) gene GTF. CpG islands for mm10 and hg38 provided as described in the CpG Islands entry above. Processing proceeded using [skewr](https://github.com/srhartono/SkewR/tree/e351e20c9d5a1704e7b5d79ad7dbdc895d04919d) with [stochHMM v0.38](https://github.com/KorfLab/StochHMM/releases/tag/v0.38).

# • snoRNA\_miRNA\_scaRNA:

- Description: snoRNA, miRNA, and scaRNA species provided by UCSC table browser and split by the "type" column.
- Source: UCSC table [wgRna.](http://genome.ucsc.edu/cgi-bin/hgTables?hgta_doSchemaDb=hg38&hgta_doSchemaTable=wgRna)
- Splice\_Events:
	- Description: UCSC table of alternative splice events predicted from transcriptome data sets. Split by "name" column.
	- Source: UCSC table [knownAlt.](http://genome.ucsc.edu/cgi-bin/hgTables?hgta_doSchemaDb=hg38&hgta_doSchemaTable=knownAlt)

#### • Transcript\_Features:

- Description: Transcript features (e.g., "exon", "intron", etc) provided by Bioconductor TxDb packages. Split based on the following features: "Exon", "Intron", "fiveUTR", "threeUTR", "TSS", "TTS", "Intergenic".
- Source: TxDb for [hg38](https://bioconductor.org/packages/release/data/annotation/html/TxDb.Hsapiens.UCSC.hg38.knownGene.html) and [mm10.](https://bioconductor.org/packages/release/data/annotation/html/TxDb.Mmusculus.UCSC.mm10.knownGene.html)
- tRNAs:
	- Description: UCSC table containing predicted tRNA genes.
	- Source: UCSC table [tRNAs.](http://genome.ucsc.edu/cgi-bin/hgTables?hgta_doSchemaDb=hg38&hgta_doSchemaTable=tRNAs)

# Objects available based on accessor function:

Here, we show which objects are available with each accessor function:

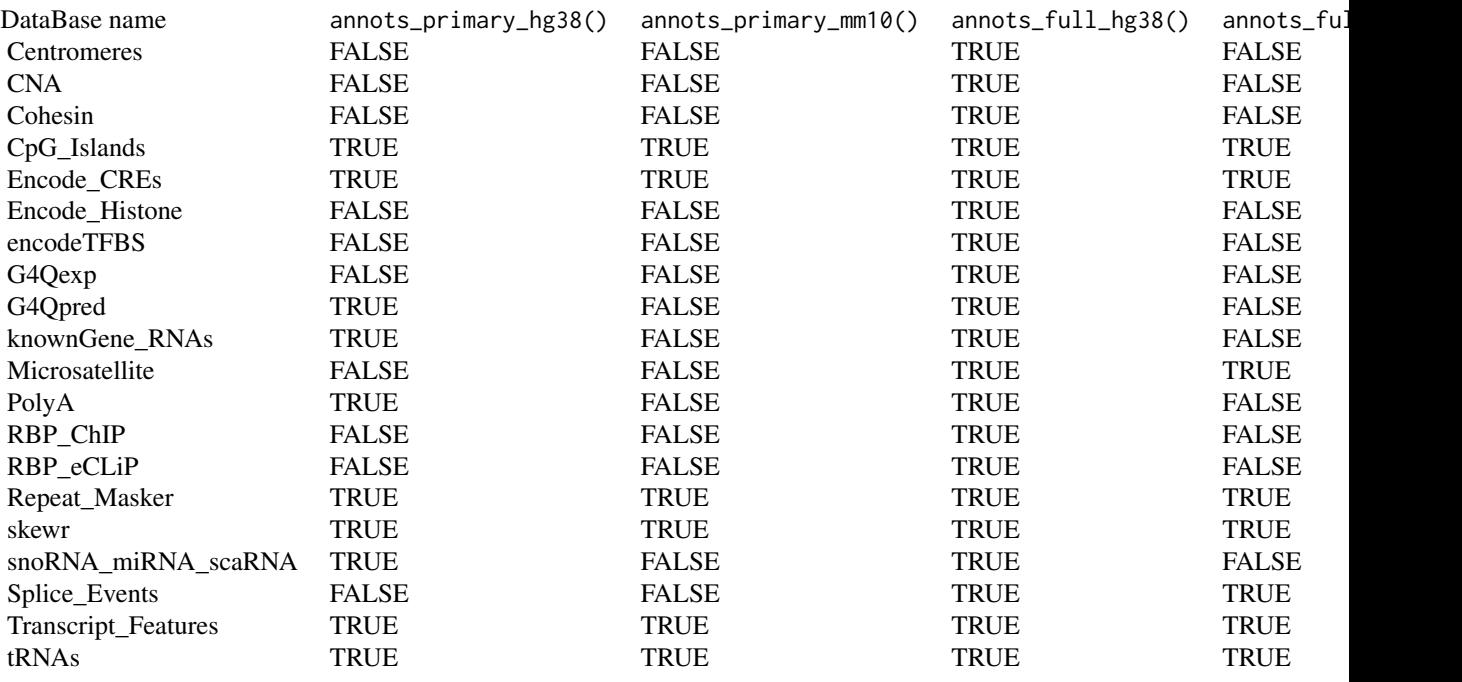

### Object structure:

Accessor functions (e.g., annots\_primary\_hg38()) return a named list of tbl objects that specify feature ranges. Below, we detail the naming and structure of each.

#### *List names:*

The names in the list objects provided by each accessor function (e.g., annots\_primary\_hg38()) follow this structure: DataBase\_\_Type. DataBase is the database from which annotations were derived and Type indicates the specific annotations from the database which are included in the tbl. This is required as some databases produce  $> 1$  type of annotation (e.g., Transcript\_Features contains "Exon" (Transcript\_Features\_\_Exon) and "Intron" (Transcript\_Features\_\_Intron)).

#### tbl *structure:*

Each tbl returned has the following structure:

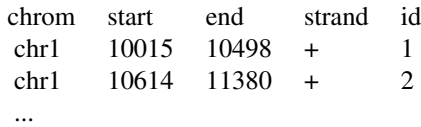

<span id="page-5-0"></span>Columns:

- "chom" the Chromosome of the feature range (UCSC style)
- "start" the starting position of the feature range.
- "end" the end position of the feature range.
- "strand" the strand of the feature range.
- "id" A unique ID for the feature range.

# Value

A list of tbl objects. See details.

#### Examples

annos <- annots\_primary\_hg38()

annos <- annots\_full\_hg38()

annos <- annots\_primary\_mm10()

annos <- annots\_full\_mm10()

<span id="page-5-2"></span>feat\_enrich\_samples *Feature Enrichment*

#### <span id="page-5-1"></span>Description

Feature Enrichment per RL-Region [\(feat\\_enrich\\_rlregions\)](#page-5-1) and per Sample [\(feat\\_enrich\\_samples\)](#page-5-2).

#### Usage

```
feat_enrich_samples(quiet = FALSE)
```
feat\_enrich\_rlregions(quiet = FALSE)

#### Arguments

quiet If TRUE, messages are suppressed. Default: FALSE.

# <span id="page-6-0"></span>**Details**

#### Source:

For every R-loop-mapping sample in RLBase [\(feat\\_enrich\\_samples\)](#page-5-2) or for each of the three RL-Regions databases (feat enrich rlregions), peaks were calculated and then tested via [RLSeq::featureEnrich\(\)](#page-0-0) to determine enrichment within all available genomic features.

The processing steps are described in the [RLBase-data](https://github.com/Bishop-Laboratory/RLBase-data) README.md.

#### Structure:

Example data:

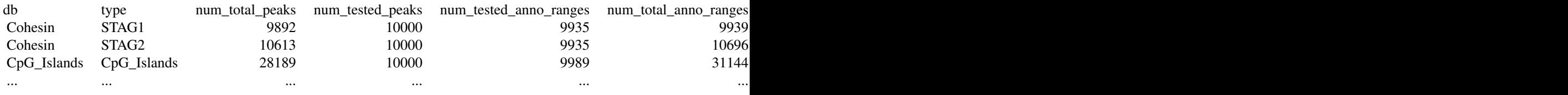

Column description:

- db the database from which annotations were derived. See [annotations.](#page-1-1)
- type the type from which annotations were derived. See [annotations.](#page-1-1)
- num\_tested\_peaks: The number of peak ranges tested for enrichment.
- num\_total\_peaks: The total number of peaks in the sample.
- num\_tested\_anno\_ranges: The number of annotation ranges which the peaks were tested against.
- num\_total\_anno\_ranges: The total number of ranges in the annotation.
- avg\_reldist\_rl: The mean relative distances between peaks and annotation ranges as described [here.](https://rnabioco.github.io/valr/reference/bed_reldist.html)
- avg\_reldist\_shuf: Same as avg\_reldist\_rl except with peaks shuffled randomly to provide a negative control.
- pval\_reldist: The ks. test p value from comparing the distribution of the peak and shuffle relative distances as described [here.](https://rnabioco.github.io/valr/articles/interval-stats.html)
- stat\_fisher\_rl: The the odds ratio from the fisher's exact test as described [here.](https://rnabioco.github.io/valr/reference/bed_fisher.html)
- stat\_fisher\_shuf: Same as above, but with the shuffled peaks to provide a negative control.
- pval\_fisher\_rl: The p value from Fisher's exact test as described [here.](https://rnabioco.github.io/valr/reference/bed_fisher.html)
- pval\_fisher\_shuf: Same as above, but with the shuffled peaks to provide a negative control.
- experiment (only feat\_enrich\_samples()): The R-loop mapping sample for which the calculation was performed. See [rlbase\\_samples.](#page-10-1)
- opt (only feat\_enrich\_rlregions()): The type of RL-Region (see [rlregions\)](#page-15-1) which was tested.

#### Value

A tbl object. See details.

#### Examples

fes <- feat\_enrich\_samples()

fes <- feat\_enrich\_rlregions()

fft\_model *Models*

#### <span id="page-7-1"></span>Description

Models used for predicting sample label ("POS": robustly maps R-loops; "NEG": poorly maps Rloops ) based on R-loop-forming sequences analysis ([RLSeq::analyzeRLFS\(\)](#page-0-0)). These models are used with [RLSeq::predictCondition\(\)](#page-0-0).

#### Usage

fft\_model(quiet = FALSE)

prep\_features(quiet = FALSE)

#### Arguments

quiet If TRUE, messages are suppressed. Default: FALSE.

# Details

#### Source:

The models were developed as part of a semi-automated online learning scheme found in the RLBase-data protocol [here.](https://github.com/Bishop-Laboratory/RLBase-data#build-discriminator-model) Briefly, R-loop-forming sequences (RLFS) analysis was performed using [RLSeq::analyzeRLFS\(\)](#page-0-0) for every sample peakset in RLBase (see [rlfs\\_res](#page-14-1) for full results). The samples were then manually inspected and any which starkly differed from their label were removed. Out of 693 possible samples, 135 were excluded due to a mismatch with their label. The remaining steps were performed automatically.

- First,The non-discarded samples were partitioned 50:25:25 (train:test:discovery). Feature transformation was performed on the full data-set using the "YeoJohnson" transform along with typical standardization via [caret::preProcess\(\)](#page-0-0).
- Then, feature selection was performed in the discovery set using [Boruta::Boruta\(\)](#page-0-0).
- Then, the training set was then trained using a stacked ensemble model:
	- The ensemble model is a Random Forest and the 5 base models in the stack are:
		- \* Latent Dirichlet allocation
		- \* Recursive partitioning
		- \* Generalized linear model (logit)
		- \* K-nearest neighbors
		- \* Support vector machine (radial)
	- 10-fold 5-repeated cross-validation was implemented during training.

<span id="page-7-0"></span>

#### <span id="page-8-0"></span>gene\_exp 9

• Finally, The model was then evaluated in the testing set. It demonstrates an accuracy of 0.9043. For more details, see the HTML report [here.](https://rlbase-data.s3.amazonaws.com/misc/model/FFT-classifier.html)

#### Structure:

- prep\_features()
	- A feature-transform model which prepares the data for classification.
	- It is an object of class preProcess from the [caret::preProcess\(\)](#page-0-0) function call.
- fft\_model()
	- A binary classifier which returns "POS" or "NEG".
	- It is an object of class caretStack from the [caretEnsemble::caretList\(\)](#page-0-0) function call.

#### Usage:

These models are used internally by [RLSeq::predictCondition\(\)](#page-0-0).

# Value

A model object from the caret package.

# Examples

fftModel <- fft\_model()

pfModel <- prep\_features()

<span id="page-8-1"></span>gene\_exp *Gene Expression*

#### Description

A SummarizedExperiment containing the gene expression results from RNA-Seq data sets published in tandem with R-loop-mapping data sets.

#### Usage

gene\_exp(quiet = FALSE)

### Arguments

quiet If TRUE, messages are suppressed. Default: FALSE.

# <span id="page-9-0"></span>Details

# Source:

For each R-loop-mapping data set in RLBase, any associated RNA-Sequencing data was also downloaded and quantified using salmon v1.4.0. This enables comparison of R-loop abundance and gene expression. The list of SRA accessions from which data was obtained are found here: colData(gene\_exp())\$sample.

The processing steps are described in the [RLBase-data](https://github.com/Bishop-Laboratory/RLBase-data) README.md.

#### Structure:

- colData
	- Contains metadata about every sample matching the metadata. See [rlbase\\_samples](#page-10-1) for a full description.
- assays
	- A SimpleAssays object containing three matrices (genes X samples):
		- \* cts Raw read counts
		- \* tpm TPM-normalized read counts
		- \* vst VST-transformed read counts. (See [DESeq2::vst\(\)](#page-0-0))

#### Value

A SummarizedExperiment object. See details.

#### Examples

```
geneExp <- gene_exp()
```
gs\_signal *GS-Signal*

# Description

A tbl containing the coverage from every human sample in RLBase around "gold-standard" R-loop sites.

# Usage

gs\_signal(quiet = FALSE)

#### Arguments

quiet If TRUE, messages are suppressed. Default: FALSE.

# <span id="page-10-0"></span>Details

#### Source:

Gold-standard R-loop sites are those which were profiled with ultra-long-read R-loop sequencing (SMRF-Seq) as described in *[Malig et al., 2021.](https://pubmed.ncbi.nlm.nih.gov/32105733/)*. A [bed file](https://rlbase-data.s3.amazonaws.com/misc/correlation_genes_100kb.bed) containing these sites was derived and lifted to hg38. Sites were then extended by 100kb bi-directionally and then binned into 1kb bins. For each sample in RLBase, coverage tracks were calculated from alignments using [RLPipes](https://github.com/Bishop-Laboratory/RLPipes). Then, coverage tracks were summed within each of the 1kb bins using deepTools and wrangled into a tbl.

The processing steps are described in the [RLBase-data](https://github.com/Bishop-Laboratory/RLBase-data) README.md.

These data are used by [RLSeq::corrAnalyze\(\)](#page-0-0) to determine how well a query sample correlates with the samples in RLBase.

#### Structure:

Sample of data:

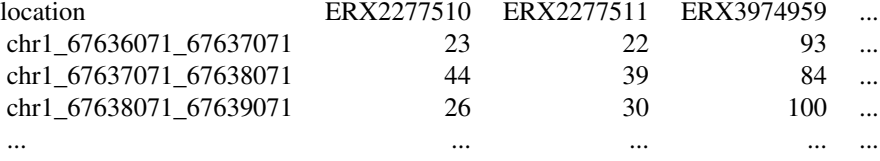

Column desc:

- location 1kb bins within "gold-standard" R-loop regions profiled with ultra-long-read Rloop sequencing (SMRF-Seq).
- ERX.../SRX... Columns corresponding to RLBase samples (see [rlbase\\_samples\)](#page-10-1). For each sample, the total coverage (bigWig file) within the range is shown.

#### Value

A tbl object. See details.

# Examples

gss <- gs\_signal()

<span id="page-10-1"></span>rlbase\_samples *RLBase Sample Manifest*

#### Description

A tbl containing metadata about each sample in RLBase.

#### Usage

rlbase\_samples(quiet = FALSE)

### Arguments

quiet If TRUE, messages are suppressed. Default: FALSE.

# Details

# Source:

RLBase samples were curated by hand in Excel from searching keywords such as "R-loops" and "RNA:DNA hybrids" in GEO, SRA, and PubMed. Where R-loop mapping data was publically available, entries were added to the Excel spreadsheet such that every sample (SRX.../ERX.../GSM...) had it's own line. Information was noted for each sample, such as the "mode" (the type of R-loop mapping it was) and the "Condition" (e.g., "RNaseH1", "WKKD", etc). When genomic input controls were available, they were manually matched to the experimental samples for which they could serve as a background control during peak calling.

The up-to-date excel sheet is found [here.](https://github.com/Bishop-Laboratory/RLBase-data/blob/main/rlbase-data/rlbase_catalog.xlsx)

Throughout the process of analyzing the data (see [RLBase-data\)](https://github.com/Bishop-Laboratory/RLBase-data), additional metadata was added to the sample sheet (see structure for full account).

#### Structure:

rlbase\_samples is a tbl with the structure:

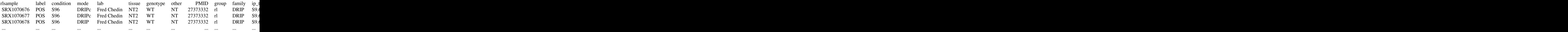

Column description:

- rlsample The unique ID of the sample, same as in the [SRA.](https://www.ncbi.nlm.nih.gov/sra)
- label Label corresponding to the author-supplied condition of the sample. "POS" indicates the sample should robustly map R-loops, "NEG" indicates the opposite.
- condition The specific condition for each sample.
- mode The type of R-loop mapping for each sample.
- lab The senior author on the publication from which the data was provided.
- tissue The tissue condition for the sample.
- genotype The sample's genotype.
- other A column for other pertinent metadata provided by the authors.
- PMID The PMID associated with the sample
- group One of "rl" (R-loop mapping) or "exp" (Expression data/RNA-Seq).
- family The family of the "mode" (e.g., "DRIP" includes "sDRIP", "DRIPc", "qDRIP", etc)
- ip\_type The IP type of the "mode" for each sample. One of "S9.6", "dRNH" (dead RNaseH1), or "None".
- strand\_specific Whether the sample is stranded.
- moeity The moeity which was IP'd (if applicable)
- bisulfite\_seq Whether the data uses bisulfite conversion sequencing (e.g., "BisDRIP-Seq" samples)
- <span id="page-12-0"></span>• file\_type - The type of data (always "public" for RLBase samples).
- experiment\_original The original name of this sample as entered by hand in the curated Excel spreadsheet (usually converted from GSM to SRX).
- control\_original Same as above for the accompanying control sample (if applicable.)
- study The SRA study accession for this sample.
- name The sample's name as entered in SRA.
- paired\_end A logical indicating whether the data is paired end.
- read\_length The read length for the sample.
- control The RLBase ID of the genomic input control sample corresponding to this sample (if applicable)
- eff\_genome\_size The effective genome size based on read length and genome (calculated with the khmer package) see relevant portion of RLBase-data protocol [here.](https://github.com/Bishop-Laboratory/RLBase-data#preliminary)
- genome The UCSC genome ID for this sample.
- prediction The prediction from running [RLSeq::predictCondition\(\)](#page-0-0).
- discarded A logical indicating whether this sample was discarded during model building for a mismatch with its "label" (see [models\)](#page-7-1).
- numPeaks The number of peaks called for this sample.
- expsamples The IDs of any corresponding expression samples.
- exp\_matchCond The meta data used to match this sample to any corresponding expression samples (if applicable).
	- Method: Some R-loop mapping studies also had matched RNA-Seq data. In these cases, they were also recorded with the same metadata (where applicable) as R-loop mapping samples. To match expression and R-loop samples, the study, tissue, genotype, and other columns were compared iteratively for each R-loop sample. If all four were a match with at least one expression samples, then those four columns would be assigned as the exp\_matchCond. If only three were available, then they would become the exp\_matchCond. To see the order in which columns were checked for possible matches, view the buildExpression.R script in the [RLBase-data repo.](https://github.com/Bishop-Laboratory/RLBase-data/blob/main/scripts/buildExpression.R#L25-L32) See also the section on corr(R/PVal/PAdj) column in [rlregions.](#page-15-1)
- coverage\_s3 The location of the coverage tracks (.bw) in the AWS S3 bucket for RLBase data ('s3://rlbase\_data/').
- peaks\_s3 Same as above for peak files (.broadPeak)
- fastq\_stats\_s3 Same as above for fastq QC statistics data (.json).
- bam\_stats\_s3 Same as above for BAM QC statistics data (.txt).
- report\_html\_s3 Same as above for reports from [RLSeq::report\(\)](#page-0-0)(.html).
- rlranges\_rds\_s3 Same as above for RLRanges R objects, as in [RLSeq::RLRanges\(\)](#page-0-0) (.rds)
- rlfs\_rda\_s3 Same as above for [rlfs\\_res](#page-14-1) objects generated by [RLSeq::analyzeRLFS\(\)](#page-0-0) (.rda).

#### Value

A tbl.

#### Examples

```
rlsamples <- rlbase_samples()
```
<span id="page-13-0"></span>

#### Description

A list of annotations for genomic features relevant to R-loops. Both mm10 and hg38 annotations are available.

### Usage

rlbps(quiet = FALSE)

# Arguments

quiet If TRUE, messages are suppressed. Default: FALSE.

# Details

#### Source:

R-Loop binding proteins (RLBPs) are proteins which were discovered by mass-spectrometry after S9.6 immuno-precipitation (S9.6 is an antibody that binds R-loops). The data were aggregated from three studies which analyzed RLBPs in this manner:

- 1. *Nadel et al., 2015* [article](https://epigeneticsandchromatin.biomedcentral.com/articles/10.1186/s13072-015-0040-6)
- 2. *Wang et al., 2018* [article](https://genome.cshlp.org/content/early/2018/08/14/gr.237362.118)
- 3. *Cristini et al., 2018* [article](https://pubmed.ncbi.nlm.nih.gov/29742442/)

The data were downloaded from the supplementary materials of each study and processed using [custom R scripts](https://github.com/Bishop-Laboratory/RLBase-data/tree/main/scripts/rlbps/) as part of the [RLBase-data](https://github.com/Bishop-Laboratory/RLBase-data) pipeline. This processing involved normalization of mass-spec abundance calculations and the derivation of a "combined score" for ranking all the proteins.

### Structure:

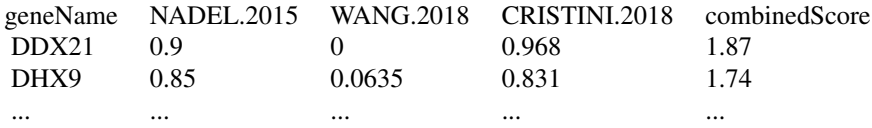

#### Columns:

- geneName
	- The official HGNC symbol of the RLBP
- NADEL.2015
	- Normalized abundance of protein from *Nadel et al., 2015*
- WANG.2018
	- Normalized abundance of protein from *Wang et al., 2018*

#### <span id="page-14-0"></span>rlfs\_res 15

- CRISTINI.2018
	- Normalized abundance of protein from *Cristini et al., 2018*
- combinedScore
	- Sum of normalized abundance across studies.

#### Value

A tbl object. See details.

#### Examples

rlbpsData <- rlbps()

<span id="page-14-1"></span>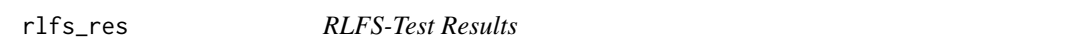

# **Description**

A list containing the results of R-loop-forming sequences analysis ([RLSeq::analyzeRLFS\(\)](#page-0-0)) and subsequent sample classification [RLSeq::predictCondition\(\)](#page-0-0) as "POS" (robustly maps R-loops) or "NEG" (poorly maps R-loops) with all samples in RLBase.

#### Usage

rlfs\_res(quiet = FALSE)

#### Arguments

quiet If TRUE, messages are suppressed. Default: FALSE.

# Details

#### Source:

R-loop-forming sequences were computationally predicted using [QmRLFS-finder.py](https://github.com/piroonj/QmRLFS-finder). The relevant section of the RLBase data prep protocol can be found [here.](https://github.com/Bishop-Laboratory/RLBase-data#generate-datasets) Briefly, genomes available from UCSC were downloaded and analyzed with QmRLFS-finder.py on default settings. The resulting RLFS ranges were converted to .bed format.

RLFS analysis (via [RLSeq::analyzeRLFS\(\)](#page-0-0)) implements permutation testing to calculate the enrichment of a query R-loop mapping peakset within the relevant RLFS ranges. This analysis pro-duces a p value and a Z-score distribution which are subsequently analyzed with [RLSeq::predictCondition\(\)](#page-0-0) (see [models\)](#page-7-1), yielding a quality prediction of "POS" (robustly maps R-loops) or "NEG" (poorly maps R-loops).

This approach was applied to every sample in RLBase (see [rlbase\\_samples\)](#page-10-1) to yield [rlfs\\_res.](#page-14-1)

# Structure:

rlfs\_res is a named list where each name is the ID of a sample in RLBase (see [rlbase\\_samples\)](#page-10-1). Each list item is itself a list comprising the following:

- <span id="page-15-0"></span>• rlfsData - A list with this structure:
	- perTestResults
		- \* An object of the class permTestResultsList from regioneR.
		- \* Contains the results of permutation testing.
	- Z-scores
		- \* An object of the class localZScoreResultsList from regioneR.
		- \* Contains the results of local Z-score analysis +/-5kb around each RLFS.
- rlfsPred A list with this structure:
	- Features
		- \* A tbl containing the raw and transformed values of features used in [RLSeq::predictCondition\(\)](#page-0-0).
	- Criteria
		- \* A list containing the results of analyzing the four criteria which must all be TRUE for a prediction of "POS":
			- · PVal Significant The permutation test p value is < .05
			- $\cdot$  ZApex > 0 The center of the Z-score distribution is > 0.
			- · ZApex > ZEdge The center of the Z-score distribution is > left edge and right edge.
			- · Predicted 'Case' The classifier predicted the "Case" label ("POS").
	- prediction
		- \* The final prediction: "POS" or "NEG"

# Value

A named list.

#### Examples

rlfsRes <- rlfs\_res()

<span id="page-15-2"></span>rlregions\_annot *R-loop Regions*

#### <span id="page-15-1"></span>Description

R-loop regions (RL regions) are consensus sites of R-loop formation derived from a meta-analysis of the R-loop mapping experiments in RLBase. RLHub includes information about these regions [\(rlregions\\_meta\)](#page-15-1), the overlap of genomic features with RL regions [\(rlregions\\_annot\)](#page-15-2), and the read count matrices for each sample in RLBase within each RL region [\(rlregions\\_counts\)](#page-15-1).

# Usage

```
rlregions_annot(quiet = FALSE)
```
rlregions\_meta(quiet = FALSE)

rlregions\_counts(quiet = FALSE)

# <span id="page-16-0"></span>rlregions\_annot 17

#### Arguments

quiet If TRUE, messages are suppressed. Default: FALSE.

#### Details

R-loop regions (RL regions) are consensus sites of R-loop formation derived from a meta-analysis of the R-loop mapping experiments in RLBase. In RLHub, we provide access to:

- rlregions meta The metadata describing these RL regions.
- [rlregions\\_annot](#page-15-2) RL regions overlapped with genome features (see [annotations\)](#page-1-1).
- rlregions counts RL region read counts across RLBase samples.

#### Value

A list of tbl objects. See details.

#### Source

#### RL Regions - [rlregions\\_meta:](#page-15-1)

RL Regions were derived during [this](https://github.com/Bishop-Laboratory/RLBase-data#get-r-loop-consensus) step of the RLBase-data [protocol.](https://github.com/Bishop-Laboratory/RLBase-data) Here is a brief summary of the key processing steps.

- 1. Human RLBase samples which were labeled as "POS", classified as "POS" (see [rlfs\\_res\)](#page-14-1), and which have at least 5000 peaks were selected.
- 2. Then, these peaks were then randomly downsampled to 5000 ranges each and aggregated.
- 3. Then, the hg38 genome was binned into 10bp bins and the number of aggregated peaks was overlapped with each bin and counted, producing a bedGraph.
- 4. Then, macs3 was implemented to call peaks on the bedGraph file.
- 5. Finally, the resulting ranges were combined to create summary ranges.

Note: steps 2-4 were performed separately on datasets from dRNH (catalytically-dead RNaseH1) R-loop mapping experiments and S9.6-based experiments due to the noted differences in R-loop mapping between these modalities. In step 5, they were combined to create summary ranges, and the original source (dRNH or S9.6) was noted in the resulting metadata.

#### RL Regions anno - [rlregions\\_annot:](#page-15-2)

Once RL regions were generated, they were overlapped with the annotations found in [annots\\_full\\_hg38\(\)](#page-1-1). This was done separately for dRNH-derived, S9.6-derived, and combined RL regions.

### RL Regions Counts - [rlregions\\_counts:](#page-15-1)

Once RL regions were generated, [Rsubread::featureCounts\(\)](#page-0-0) was used to count the number of overlapping reads from the .bam alignment files for each sample in RLBase [\(rlbase\\_samples\)](#page-10-1) within each RL region (only "combined" regions used).

These data were then VST-transformed and TPM was also calculated.

#### **Structure**

#### RL Regions - rlregions meta:

rlregions\_meta() is a tbl with the following structure:

# <span id="page-17-0"></span>18 rlegions\_annot

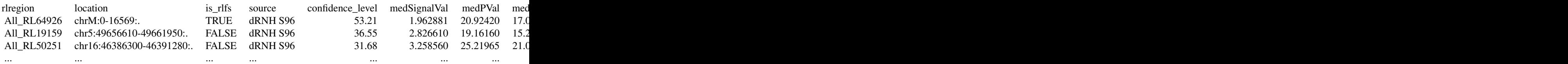

Column description:

- rlregion The ID of the RL Region.
- location The location of the RL Region. This column follows the pattern "chrom:startstop:strand"
- is\_rlfs Logical indicating whether the RL region overlaps with an R-loop forming sequence.
- source Indicates whether the RL region was discovered from catalytically-dead RNaseH1 based mapping (dRNH), S9.6-based mapping (S96), or both (dRNH S96).
- conservation\_score The percent of samples in which this range was found (calculated separately for dRNH and S96 sites and then averaged together for sites from dRNH S96 source).
- medSignalVal The median broadPeak "signalVal" (see [UCSC specification\)](https://genome.ucsc.edu/FAQ/FAQformat.html#format13) of sample peaks in the RL region.
- medPVal The median broadPeak -log10 pval (see [UCSC specification\)](https://genome.ucsc.edu/FAQ/FAQformat.html#format13) of sample peaks in the RL region.
- medQVal The median broadPeak -log10 qval (adjusted pval) (see [UCSC specification\)](https://genome.ucsc.edu/FAQ/FAQformat.html#format13) of sample peaks in the RL region.
- avgSignalVal/avgPVal/avgQVal same as above, but with mean instead of median.
- medNumPeaks The median number of peaks for samples which overlapped with this RL Region.
- avgNumPeaks Same as above with mean instead of median.
- nSamples The number of samples which overlap with this peak.
- nModes The number of different R-loop mapping methods in which this RL region was found.
- nTissues The number of different tissues in which this RL region was found.
- ip\_types The "IP types" (S9.6, dRNH, or None) in which this RL Region was found.
- nIPType The number of different "IP types" in which this RL region was found.
- pct\_case The percentage of samples which overlapped with this RL region that were predicted "POS" by [RLSeq::predictCondition\(\)](#page-0-0).
- geneIDs The IDs of all genes overlapping with this RL Region.
- allGenes The Gene Symbols of all genes overlapping with this RL Region.
- mainGenes The Gene Symbols of all genes (which appear in pathway databases) overlapping with this RL Region.
- is\_repeat A logical indicating whether the RL Region occurs in a repetitive genomic region as determined by repeat masker (and also peri-centromeric regions were included.)
- confidence\_score A confidence score for ranking RL Regions.

#### – Method:

\* Summary: confidence\_score is the geometric mean of features relevant to RL Region robustness with a penalty for regions found only in dRNH and S96 alone.

- <span id="page-18-0"></span>\* Calculation: The confidence\_score is calculated as following:  $C = m \times (cons \times$  $ns * mg * ms$ <sup> $\land$ </sup>(1/4); where m is a penalty (of 1.25 weight) for RL Regions not found in both S96 and dRNH sets. cons is the standardized log2 transform of the conservation score. ns is the standardization of the nSamples column. mq is the standardized log2 transform of the medQVal column. ms is the standardized log2 transform of the medSignalVal column.
- corr(R/PVal/PAdj) Results of correlation analysis between R-loop abundance and expression within each RL Region. (see also [gene\\_exp\)](#page-8-1)
	- Method: R-loop alignment files were summarized within RL Regions to make a count matrix, which was then  $log2(tpm + 1)$  normalized. Then, the expression  $log2(tpm +$ 1) matrix was summarized to the RL Regions level as the mean expression of genes overlapping with the R-loop. Then, R-loop and expression samples were paired based on the study of origin, sample condition, and other factors (73 sample pairs in total) (see the description of the exp\_matchCond column in [rlbase\\_samples\)](#page-10-1). Within each pairing, there were some many-to-many mappings between R-loop and expression samples, due to multiple samples having the same exp\_matchCond. In these cases, RL region expression and R-loop abundance was summarized as the mean across redundant samples. Finally, the Spearman correlation between R-loop abundance and expression was calculated within each R-loop region (see [cor.test\)](#page-0-0), yielding Rho and the p.value. See also the relevant processing script (buildExpression.R) from the [RLBase-data repo.](https://github.com/Bishop-Laboratory/RLBase-data/blob/main/scripts/buildExpression.R#L145-L219)
	- corrR Spearman's Rho for the correlation between expression and R-loop abundance within each RL Region (see [gene\\_exp\)](#page-8-1).
	- corrPVal The pvalue from running cor.test as described above.
	- corrPAdj The result of multiple testing correction on corrPVal using p.adjust with default arguments. (See also [p.adjust\)](#page-0-0)

#### RL Regions anno - [rlregions\\_annot:](#page-15-2)

rlregions\_annot() is a tbl with the following structure:

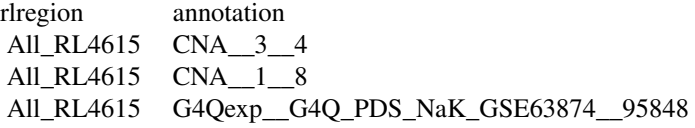

Column description:

- rlregion The RL Region ID corresponding to the [rlregions\\_meta](#page-15-1) table.
- annotation The annotation which overlaps with the query RL region. Annotation names follow the convention "DataBase\_\_Type\_\_ID" (see also [annotations\)](#page-1-1).

#### RL Regions Counts - rlregions counts:

... ... ... ... ...

rlregions\_counts() is a SummarizedExperiment with the following structure:

- dim: 64418 532
- assays
	- cts Raw read counts of each RLBase sample within each RL Region.
	- tpm The TPM normalization of cts

# <span id="page-19-0"></span>20 rlregions\_annot

– vst - The VST transform of cts (see also [DESeq2::vst\(\)](#page-0-0)).

• colData - A DataFrame with structure:

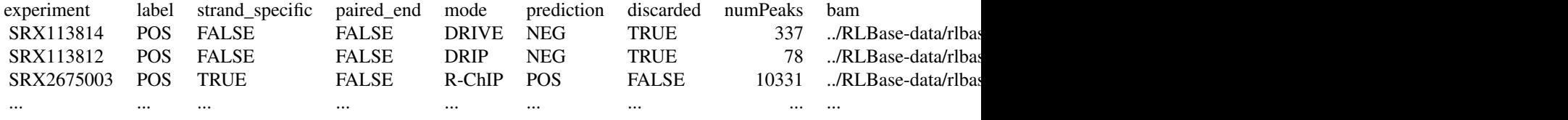

Column description:

- experiment The RLBase sample ID
- label The label provided by the data submitters ("POS" or "NEG")
- strand\_specific A logical indicating whether the data is stranded or not.
- paired\_end A logical indicating whether the data is paired-end or not.
- prediction The predicted label from [RLSeq::predictCondition\(\)](#page-0-0). Can be "POS" or "NEG".
- discarded A logical indicating whether the sample was discarded during model building due to a mismatch with its label.
- numPeaks The number of peaks called from this sample.
- bam The relative path of the bam file for this sample.
- bam\_avail A logical indicating whether the bam file was available.

#### Examples

```
rlregions <- rlregions_meta()
```

```
rlregionsAnno <- rlregions_annot()
```

```
rlregionsCounts <- rlregions_counts()
```
# <span id="page-20-0"></span>Index

```
annotations, 7, 17, 19
annotations (annots_primary_hg38), 2
annots_full_hg38 (annots_primary_hg38),
         2
annots_full_hg38(), 17
annots_full_mm10 (annots_primary_hg38),
        \mathcal{D}annots_primary_hg38, 2
annots_primary_mm10
        (annots_primary_hg38), 2
Boruta::Boruta(), 8
caret::preProcess(), 8, 9
caretEnsemble::caretList(), 9
cor.test, 19
DESeq2::vst(), 10, 20
feat_enrich_rlregions, 6, 7
feat_enrich_rlregions
        (feat_enrich_samples), 6
feat_enrich_samples, 6, 6, 7
fft_model, 8
gene_exp, 9, 19
gs_signal, 10
models, 13, 15
models (fft_model), 8
p.adjust, 19
prep_features (fft_model), 8
rlbase_samples, 7, 10, 11, 11, 15, 17, 19
rlbps, 14
rlfs_res, 8, 13, 15, 15, 17
rlregions, 7, 13
rlregions (rlregions_annot), 16
rlregions_annot, 16, 16, 17, 19
rlregions_counts, 16, 17, 19
```
rlregions\_counts *(*rlregions\_annot*)*, [16](#page-15-0) rlregions\_meta, *[16,](#page-15-0) [17](#page-16-0)*, *[19](#page-18-0)* rlregions\_meta *(*rlregions\_annot*)*, [16](#page-15-0) RLSeq::analyzeRLFS(), *[8](#page-7-0)*, *[13](#page-12-0)*, *[15](#page-14-0)* RLSeq::corrAnalyze(), *[11](#page-10-0)* RLSeq::featureEnrich(), *[7](#page-6-0)* RLSeq::predictCondition(), *[8,](#page-7-0) [9](#page-8-0)*, *[13](#page-12-0)*, *[15,](#page-14-0) [16](#page-15-0)*, *[18](#page-17-0)*, *[20](#page-19-0)* RLSeq::report(), *[13](#page-12-0)* RLSeq::RLRanges(), *[13](#page-12-0)* Rsubread::featureCounts(), *[17](#page-16-0)*